УТВЕРЖДАЮ И.о. министра социального развития Смоленской области (наименование должности уполномоченного лица) Министерство социального развития 'n "Смоленской области (наименование органа. осуществляющего функции  $\bf{H}$ полномочия учредителя, главного распорядителя средств областного бюджета, областного государственного учреждения) Е.В. Денисова (подпись) (расшифровка подписи)  $\frac{10}{25}$  $6e$ *kabre*  $2023r$ 

53

# ГОСУДАРСТВЕННОЕ ЗАДАНИЕ

на 2024 год и на плановый период 2025 и 2026 годов Смоленское областное государственное бюджетное учреждение "Вяземский комплексный центр социального обслуживания населения" (наименование областного государственного учреждения) 22.043.0, 22.047.0, 22.041.0

(код государственной услуги (услуг)

Исп. Е.И. Глоба тел. 66-49-53 <u>«25» general 2023</u>

Визы:

И.о. начальника отдела финансово-экономического планирования и труда

Начальник отдела социального обслуживания граждан и работы с некоммерческими организациями Департамента социального обслуживания и демографических процессов

 $\frac{m}{2}$  Г.С. Куцакова «15» демьбря 2023

 $\blacksquare$ 

My - H.IO. Горбачева 29 деньбря 2023

# РАЗДЕЛ 1

### (нумерация вводится при наличии 2 и более разделов)

1. Уникальный номер государственной услуги по общероссийскому базовому перечню:

8800000.99.0.A322AA10000

2. Наименование государственной услуги: Предоставление социального обслуживания в форме на дому.

3. Категории потребителей государственной услуги: Гражданин, частично утративший способность либо возможности осуществлять самообслуживание, самостоятельно передвигаться, обеспечивать основные жизненные потребности в силу заболевания, травмы, возраста или наличия инвалидности.

4. Показатели, характеризующие содержание, условия (формы), а также размер платы за оказание государственной услуги:

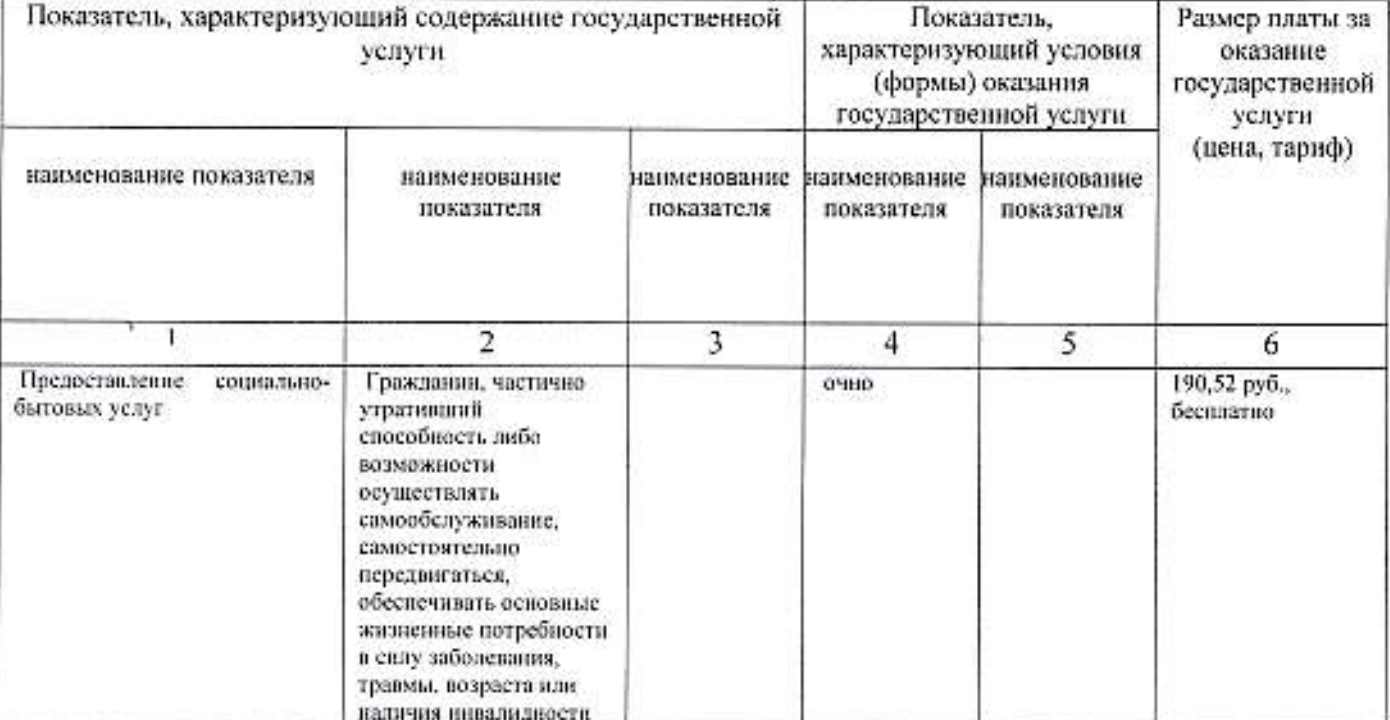

5. Показатели, характеризующие объем государственной услуги:

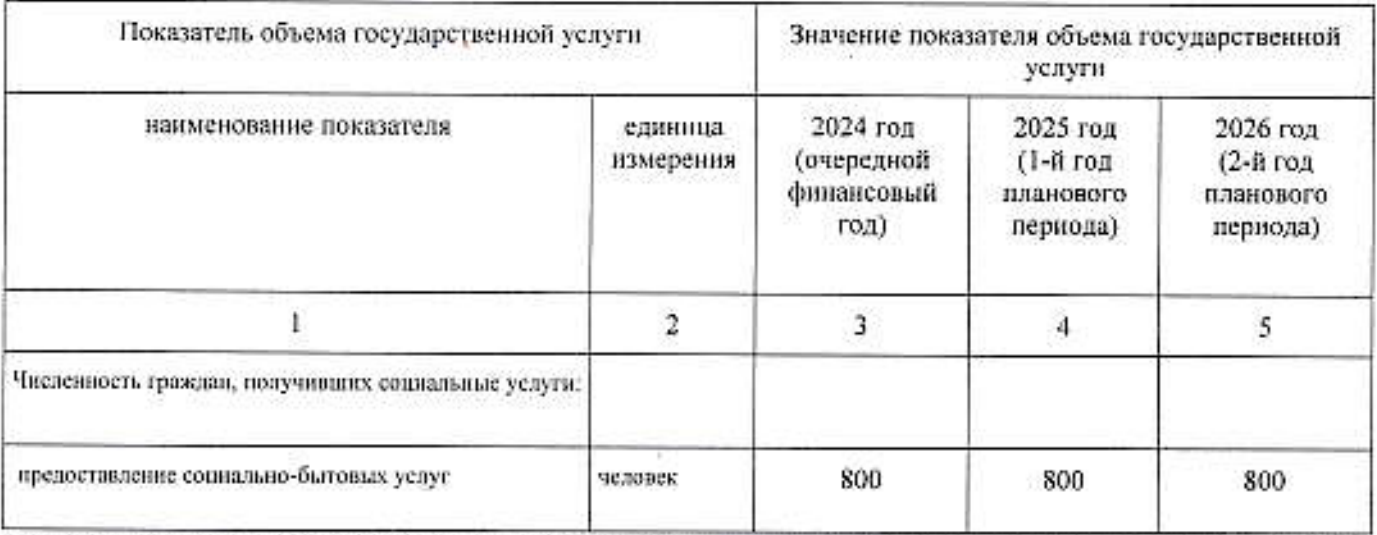

Допустимые (возможные) отклонения от установленных показателей объема государственной услуги. в пределах которых государственное задание считается выполненным (процентов)- 3 %.

잡힌

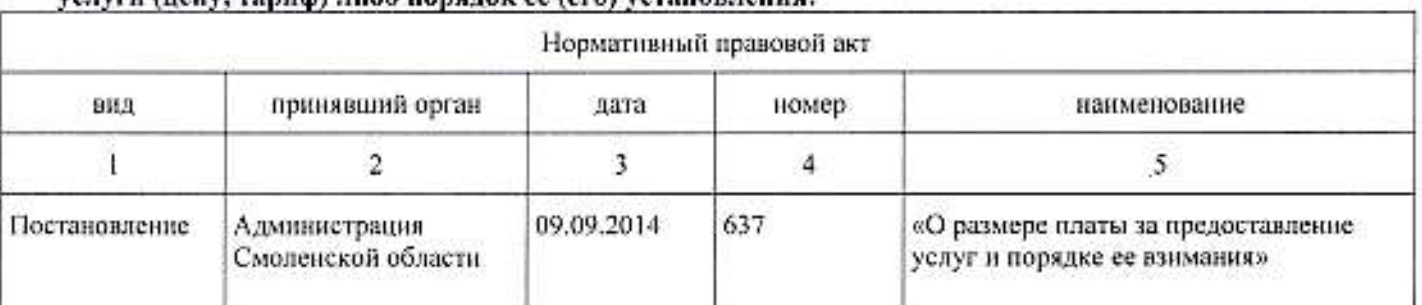

### 6. Нормативные правовые акты, устанавливающие размер платы за оказание государственной услуги (пену, тариф) либо порядок ее (его) установления:

### 7. Порядок оказания государственной услуги:

7.1. Нормативные правовые акты, регулирующие порядок оказания государственной услуги:

Постановление Администрации Смоленской области от 12.09.2014 № 645 «Об утверждении порядка предоставления социальных услуг поставщиками социальных услуг в Смоленской области»

(наименование, номер и дата нормативного правового акта)

# 7.2. Порядок информирования потенциальных потребителей государственной услуги:

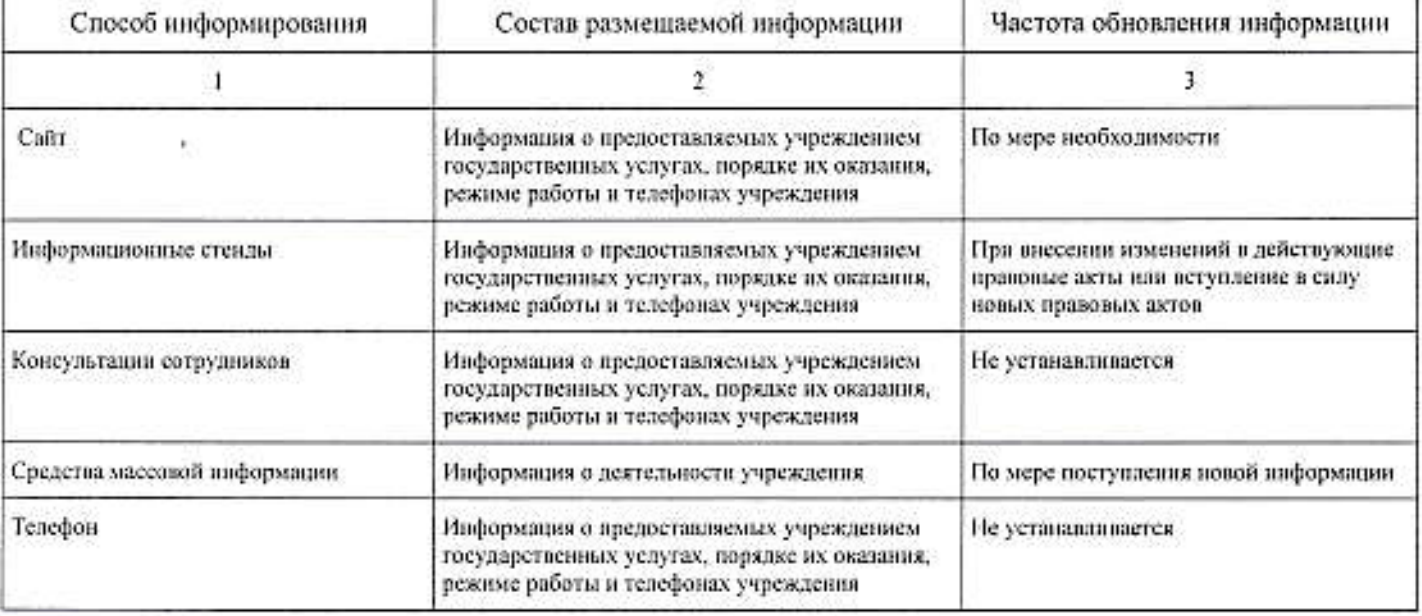

SH.

# РАЗДЕЛ 2

# (нумерация вводится при наличии 2 и более разделов)

1. Уникальный номер государственной услуги по общероссийскому базовому перечию: 880000O.99.0.AD22AA19000

2. Наименование государственной услуги: Предоставление социального обслуживания в форме на дому.

3. Категории потребителей государственной услуги: Гражданин, частично утративший способность либо возможности осуществлять самообслуживание, самостоятельно передвигаться, обеспечивать основные жизненные потребности в силу заболевания, травмы, возраста или наличия инвалидности.

#### 4. Показатели, характеризующие содержание, условия (формы), а также размер платы за оказание государственной услуги:

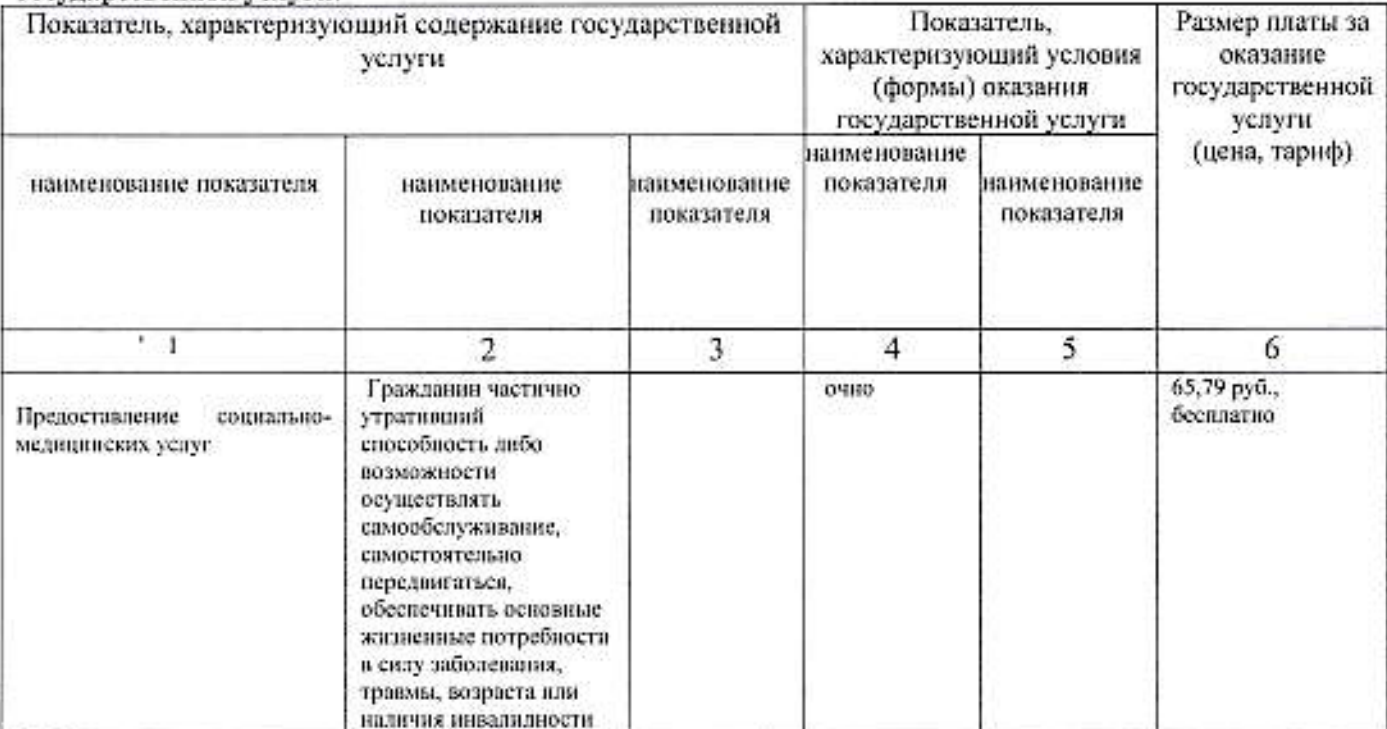

5. Показатели, характеризующие объем государственной услуги:

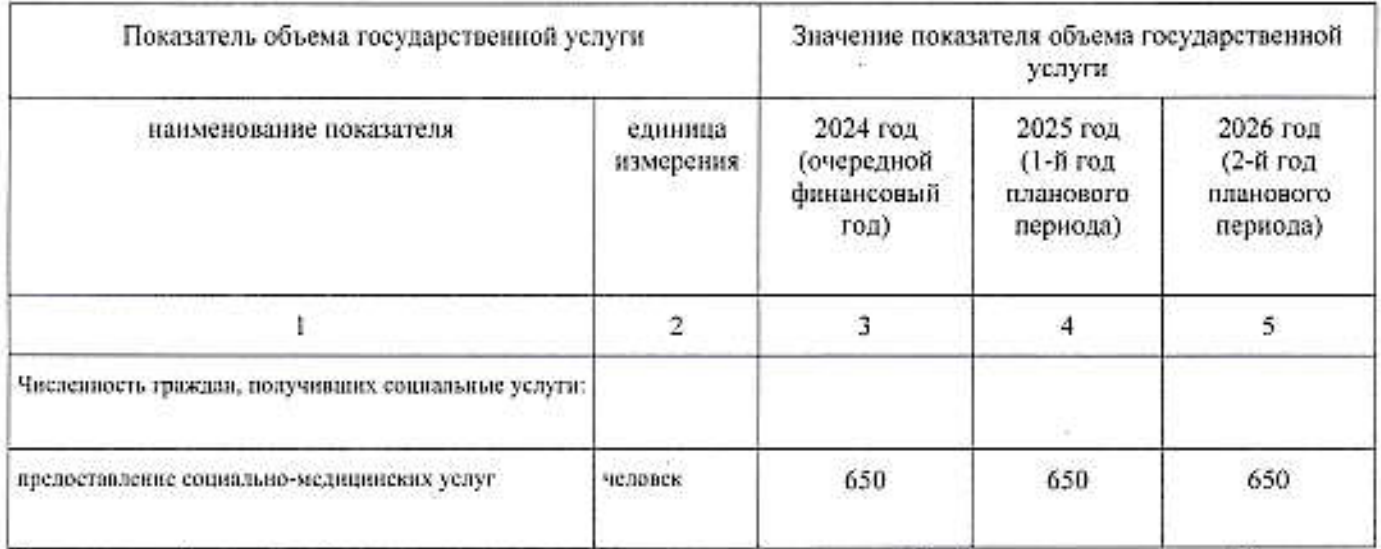

Допустимые (возможные) отклонения от установленных показателей объема государственной услуги, в пределах которых государственное задание считается выполненным (процентов) - 3 %.

支排

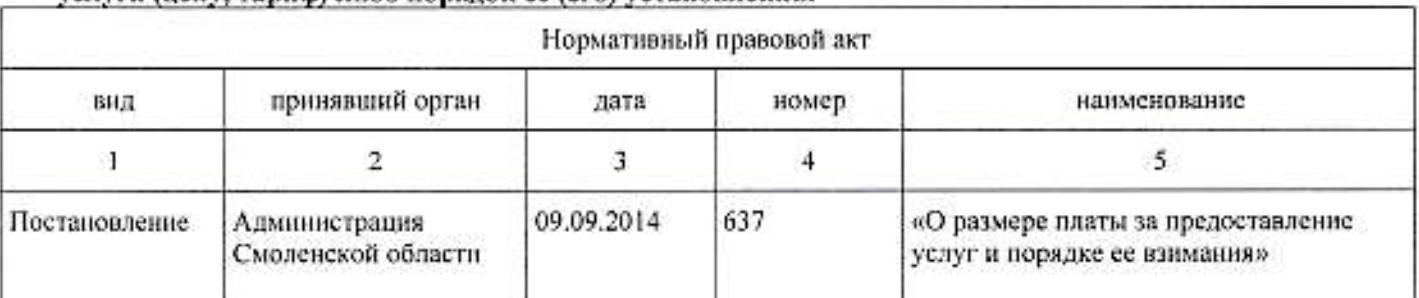

### 6. Нормативные правовые акты, устанавливающие размер платы за оказание государственной услуги (цену, тариф) либо порядок ее (его) установления:

### 7. Порядок оказания государственной услуги:

7.1. Нормативные правовые акты, регулирующие порядок оказания государственной услуги: Постановление Администрации Смоленской области от 12.09.2014 № 645 «Об утверждении порядка предоставления социальных услуг поставщиками социальных услуг в Смоленской области»

(наименование, номер и дата нормативного правового акта)

#### 7.2. Порядок информирования потенциальных потребителей государственной услуги:

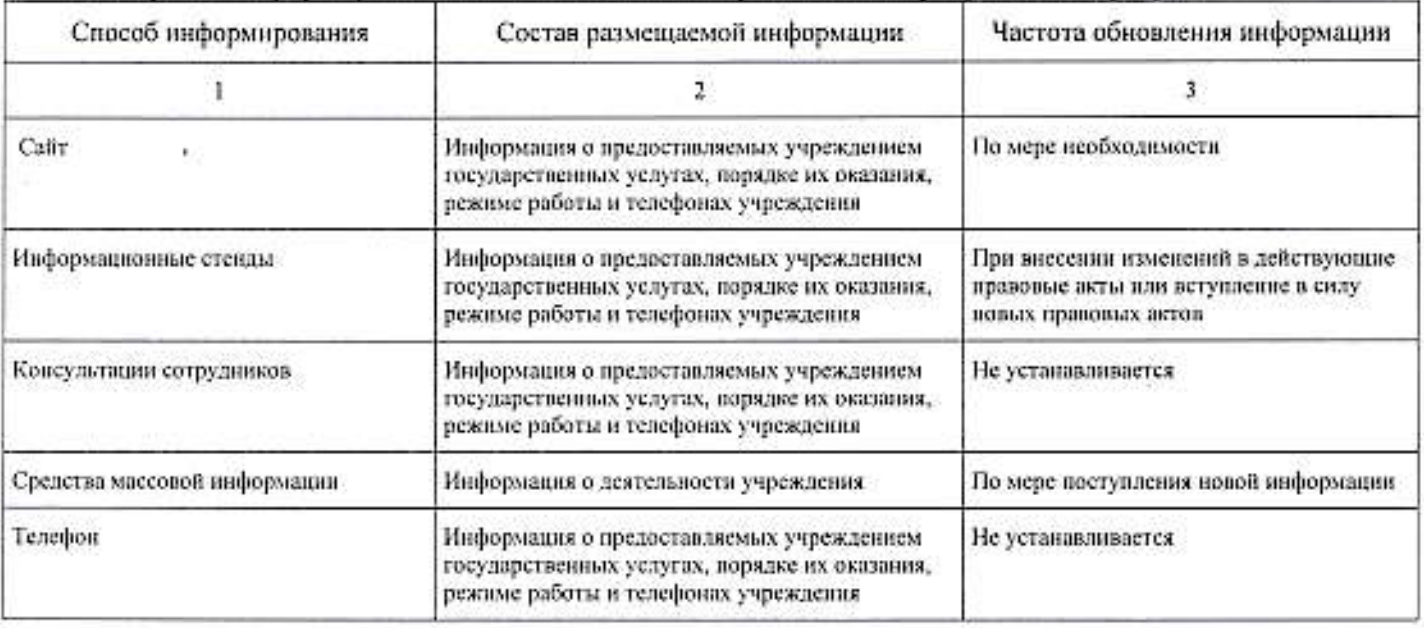

ä

# РАЗДЕЛ 3

# (нумерация вводится при наличии 2 и более разделов)

1. Уникальный номер государственной услуги по общероссийскому базовому перечню: 880000O.99.0.A322AA28000

2. Наименование государственной услуги: Предоставление социального обслуживания в форме на дому.

3. Категории потребителей государственной услуги: Гражданин, частично утративший способность либо возможности осуществлять самообслуживание, самостоятельно передвигаться, обеспечивать основные жизненные потребности в силу заболевания, травмы, возраста или наличия инвалидности.

#### 4. Показатели, характеризующие содержание, условия (формы), а также размер илаты за оказание государственной услуги:

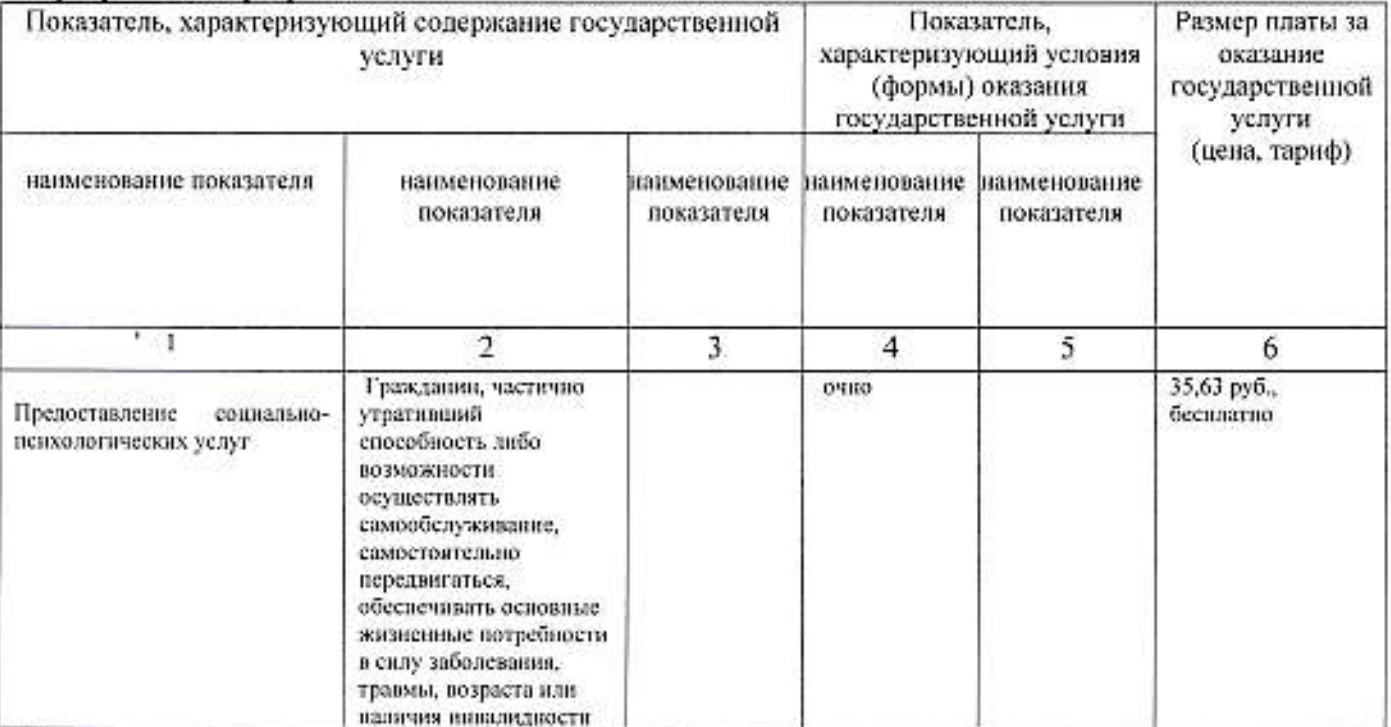

5. Показатели, характеризующие объем государственной услуги:

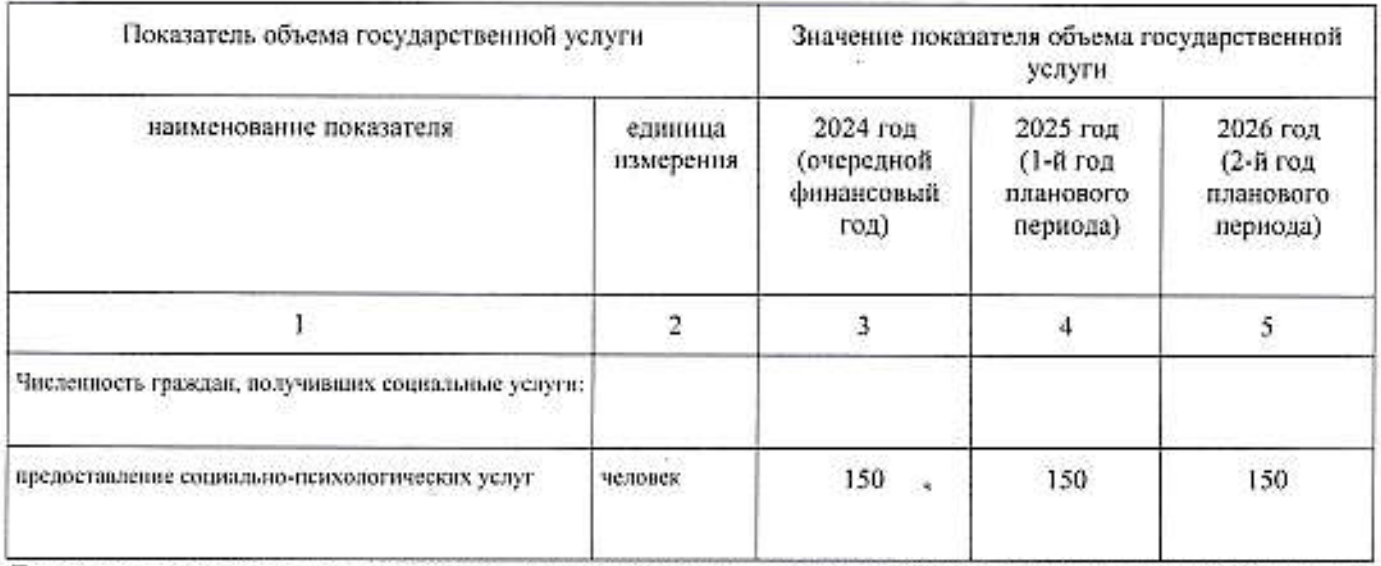

Допустимые (возможные) отклонения от установленных показателей объема государственной услуги, в пределах которых государственное задание считается выполненным (процентов) - 3 %.

65%

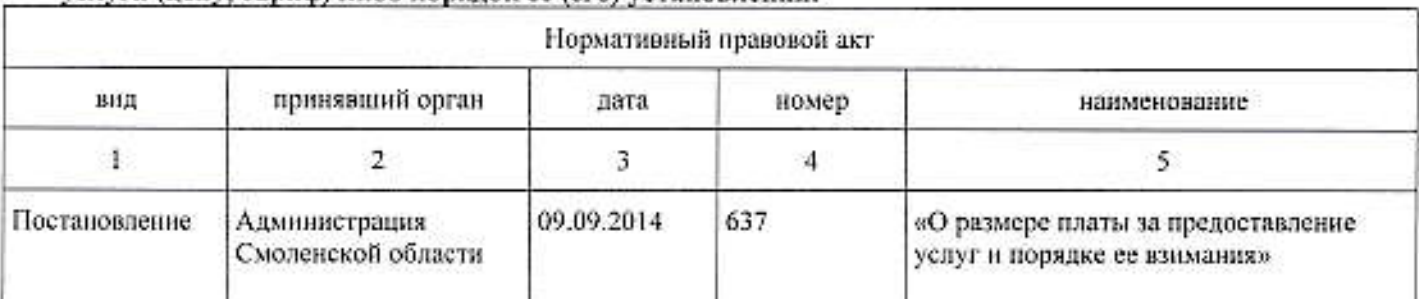

### 6. Нормативные правовые акты, устанавливающие размер платы за оказание государственной услуги (цену, тариф) либо порядок ее (его) установления:

# 7. Порядок оказания государственной услуги:

7.1. Нормативные правовые акты, регулирующие порядок оказания государственной услуги: Постановление Администрации Смоленской области от 12.09.2014 № 645 «Об утверждении порядка предоставления социальных услуг поставщиками социальных услуг в Смоленской области»

(наименование, номер и дата нормативного правового акта)

# 7.2. Порядок информирования потенциальных потребителей государственной услуги:

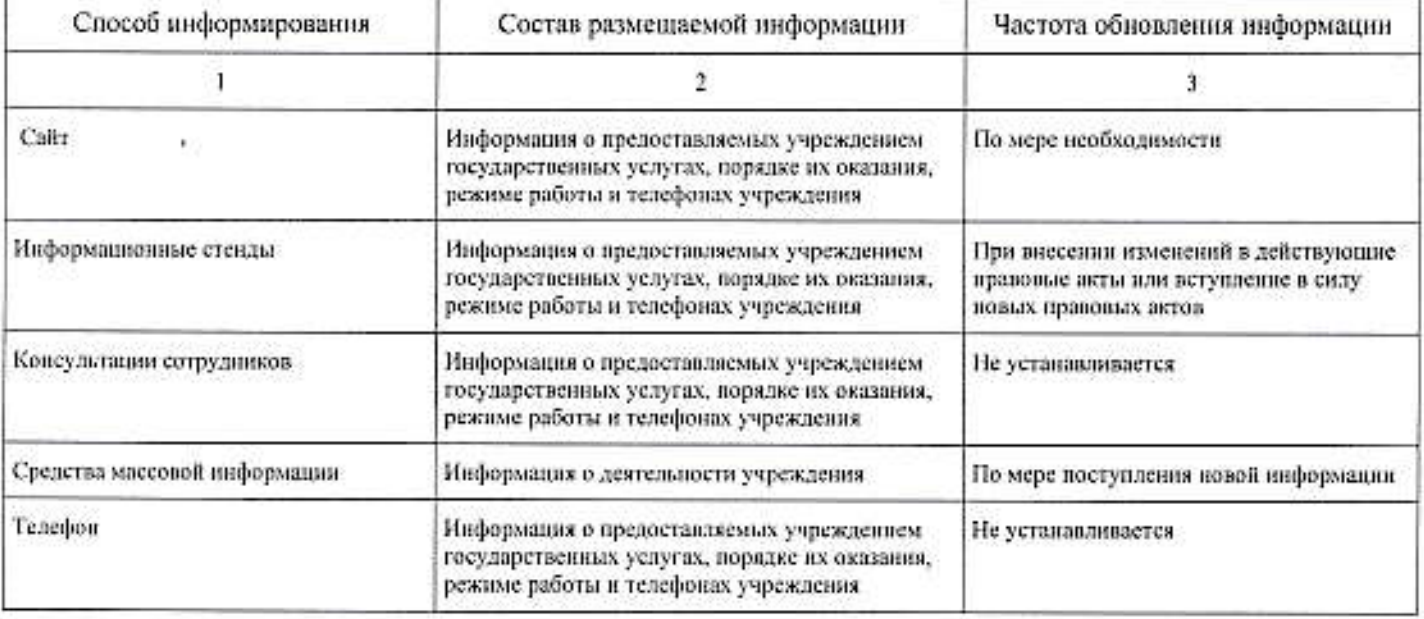

ă.

### РАЗДЕЛ 4

#### (нумерация вводится при наличии 2 и более разделов)

1. Уникальный номер государственной услуги по общероссийскому базовому перечню:

880000O.99.0.A322AA55000

2. Наименование государственной услуги: Предоставление социального обслуживания в форме на дому.

3. Категорин потребителей государственной услуги: Гражданин, частично утративший способность либо возможности осуществлять самообслуживание, самостоятельно передвигаться, обеспечивать основные жизненные потребности в силу заболевания, травмы, возраста или наличия инвалидности.

### 4. Показатели, характеризующие содержание, условия (формы), а также размер платы за оказание государственной услуги:

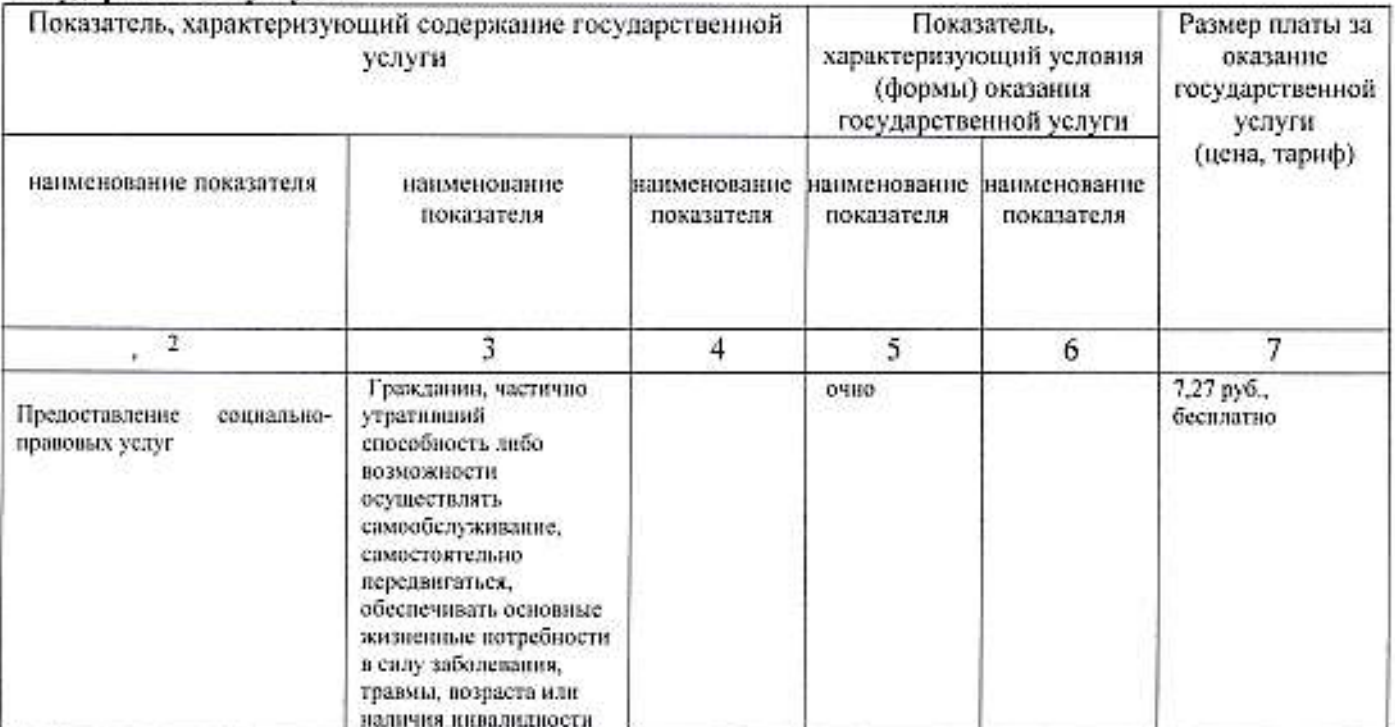

5. Показатели, характеризующие объем государственной услуги:

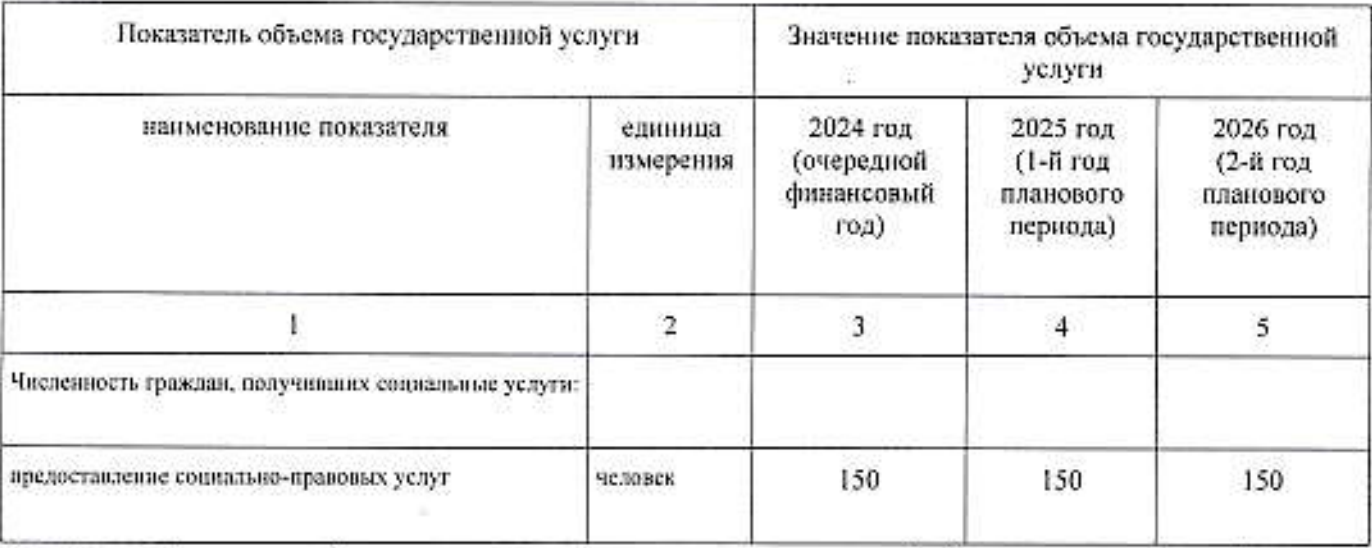

Допустимые (возможные) отклонения от установленных показателей объема государственной услуги, в пределах которых государственное задание считается выполненным (процентов) - 3 %.

6541

### 6. Нормативные правовые акты, устанавливающие размер платы за оказание государственной услуги (цену, тариф) либо порядок ее (его) установления:

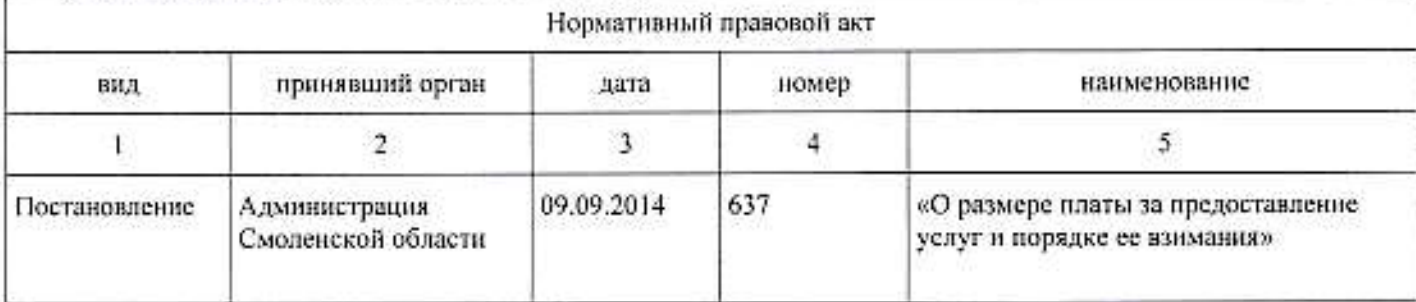

### 7. Порядок оказания государственной услуги:

7.1. Нормативные правовые акты, регулирующие порядок оказания государственной услуги: Постановление Администрации Смоленской области от 12.09.2014 № 645 «Об утверждении порядка предоставления социальных услуг поставщиками социальных услуг в Смоленской области»

# (наименование, номер и дата нормативного правового акта)

# 7.2. Порядок информирования потеициальных потребителей государственной услуги:

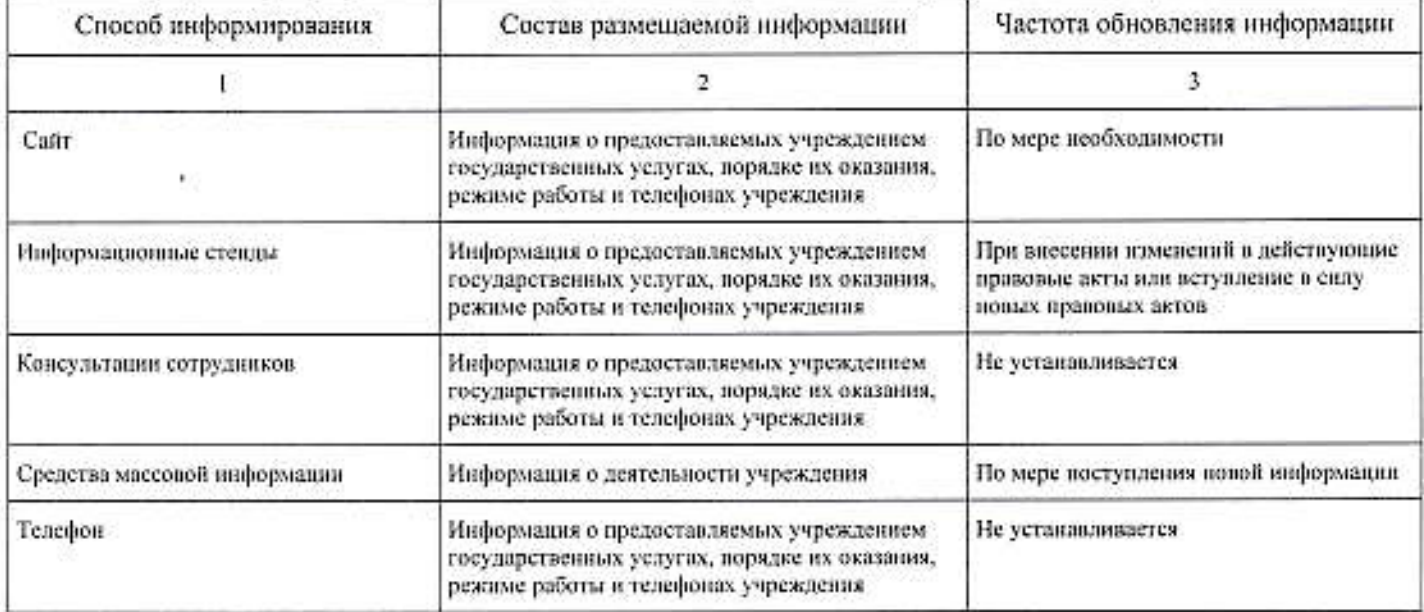

### РАЗДЕЛ 5

#### (нумерация вводится при наличии 2 и более разлелов)

1. Уникальный номер государственной услуги по общероссийскому базовому перечню:

8800000.99.0.A226AA72000.8800000.99.0.A226AA73000.8800000.99.0.A226AA76000.8800000.99.0.A226AA77000.

8800000.99.0.A326AA74000, 8800000.99.0.A326AA78000, 8800000.99.0.A326AA75000, 8800000.99.0.A326AA79000

2. Наименование государственной услуги: Предоставление социального обслуживания в форме на дому.

3. Категории потребителей государственной услуги: Гражданин, полностью утративший способность либо возможности осуществлять самообслуживание, самостоятельно передвигаться, обеспечивать основные жизненные потребности в силу заболевания, травмы, возраста или наличия инвалидности;

Гражданин, частично утративший способность либо возможности осуществлять самообслуживание, самостоятельно передвигаться, обеспечивать основные жизненные потребности в силу заболевания, травмы, возраста или наличия инвалидности:

Граждании при наличии в семье инвалида или инвалидов, в том числе ребенка-инвалида или детейинвалидов, нуждающихся в постоянном постороннем уходе;

Гражданин при наличии ребенка или детей (в том числе находящихся под опекой, попечительством), испытывающих трудности в социальной адаптации;

Граждании при отсутствии возможности обеспечения ухода (в том числе временного) за инвалидом, ребенком, детьми, а также отсутствие попечения над ними;

Гражданин при наличии внутрисемейного конфликта, в том числе с лицами с наркотической или алкогольной зависимостью, лицами, имеющими пристрастие к азартным играм, лицами, страдающими психическими расстройствами, наличие насилия в семье:

Гражданин при отсутствии определенного места жительства, в том числе у лица, не достигшего возраста двадцати трех лет и завершившего пребывание в организации для детей-сирот и детей, оставшихся без попечения родителей:

Гражданин при отсутствии работы и средств к существованию.

4. Показатели, характеризующие содержание, условия (формы), а также размер платы за оказание государственной услуги:

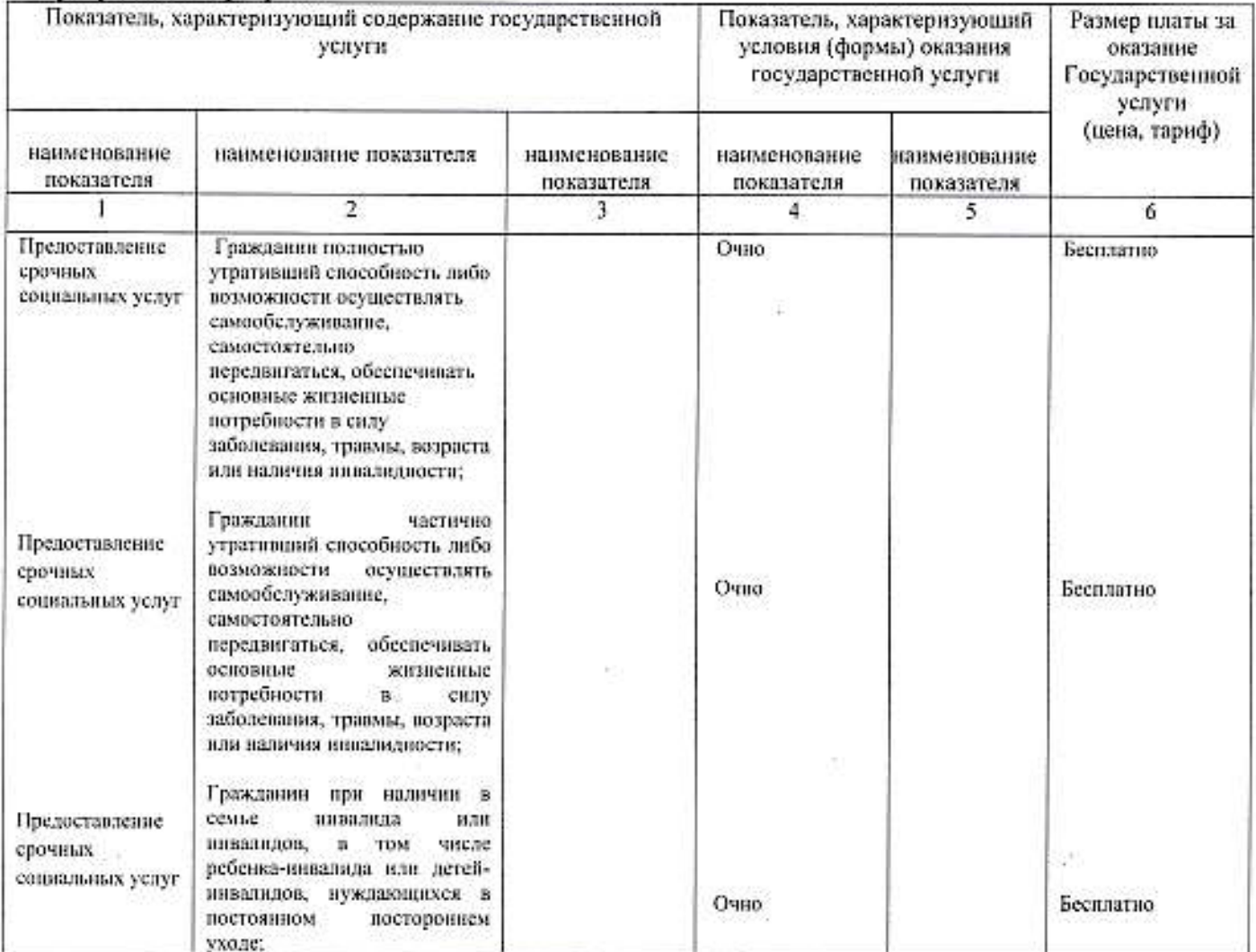

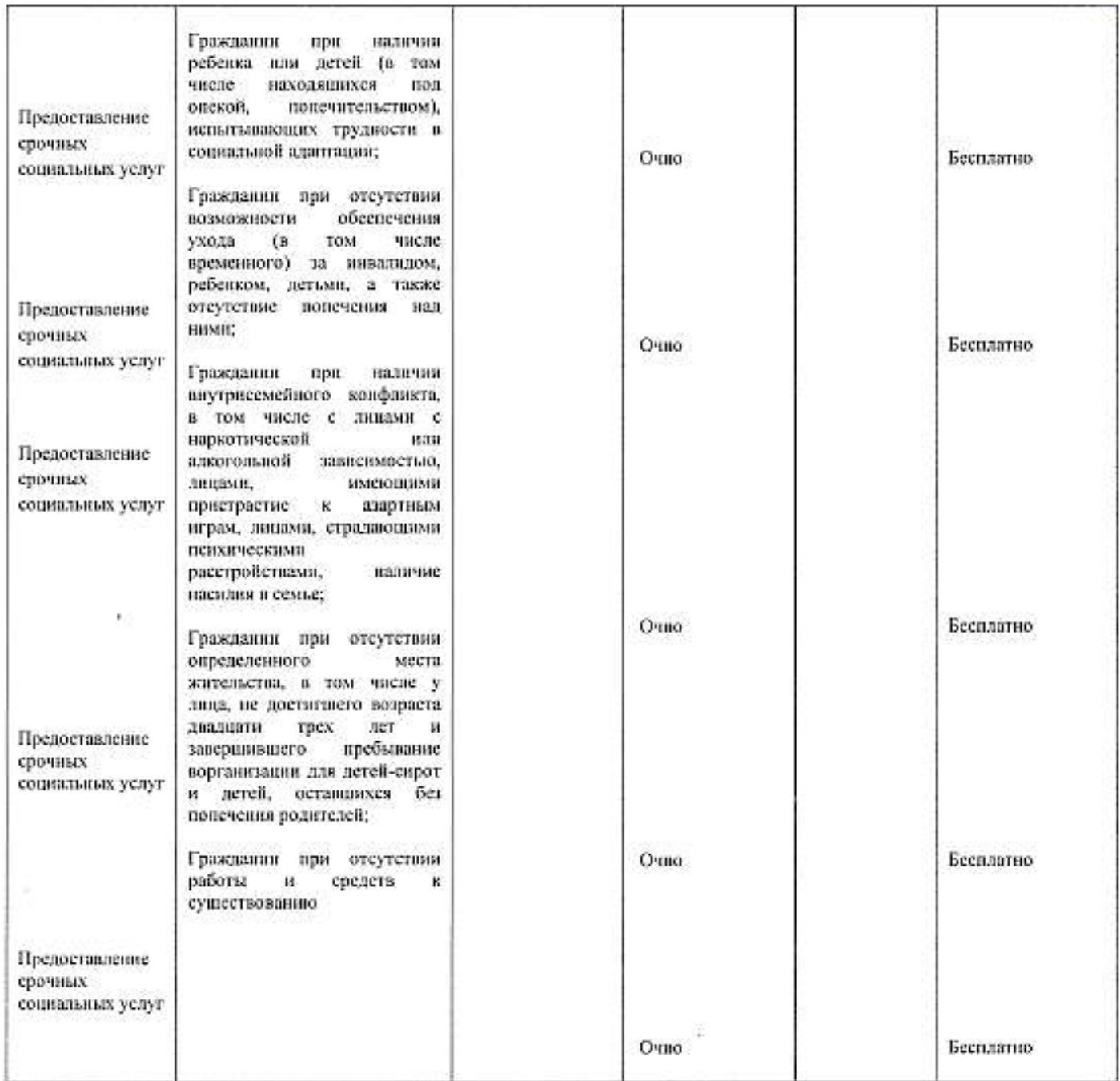

# 5. Показатели, характеризующие объем государственной услуги:

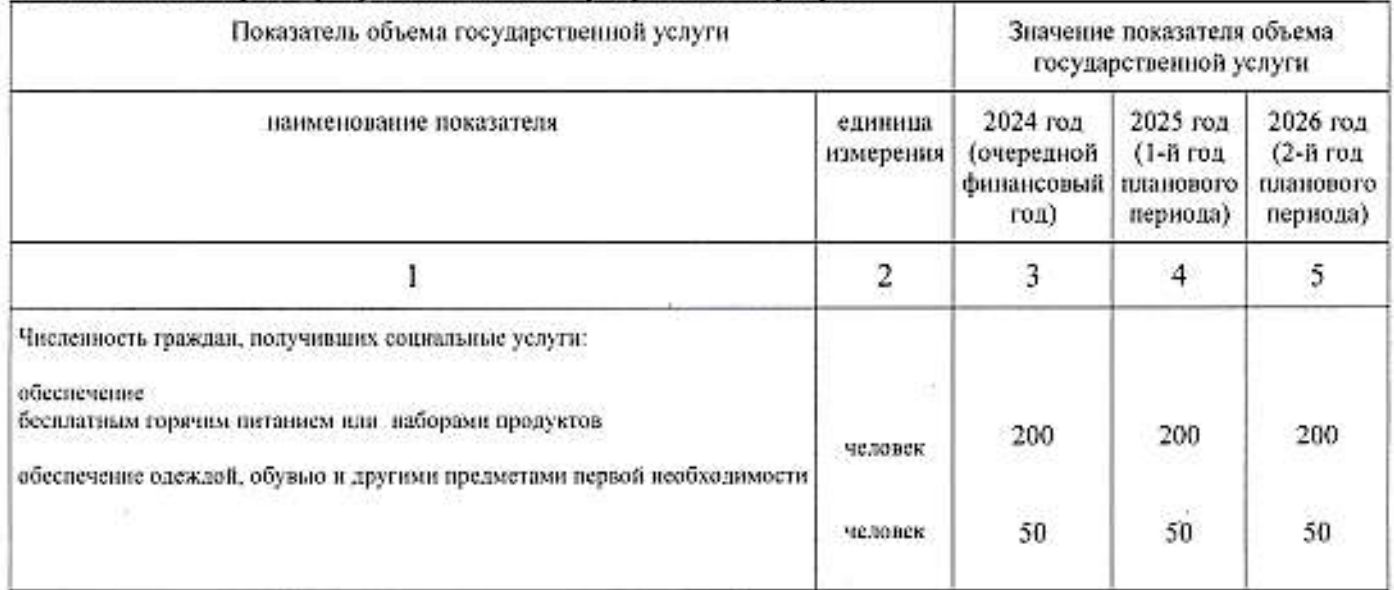

Допустимые (возможные) отклонения от установленных показателей объема государственной услуги, в пределах которых государственное задание считается выполненным (процентов): обеспечение бесплатным горячим питанием - 3 %; обеспечение одеждой, обувью и другими предметами первой необходимости - 10 %.

### 6. Нормативные правовые акты, устанавливающие размер платы за оказание государственной услуги (цену, тариф) либо порядок ее (его) установления:

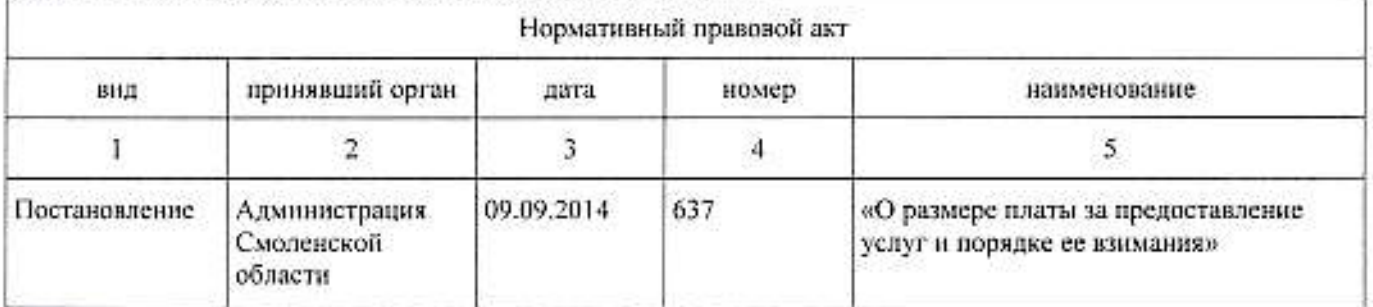

### 7. Порядок оказания государственной услуги:

7.1. Нормативные правовые акты, регулирующие порядок оказания государственной услуги: Постановление Администрации Смоленской области от 12.09.2014 № 645 «Об утверждении порядка предоставления социальных услуг поставщиками социальных услуг в Смоленской области»

(наименование, номер и дата нормативного правового акта)

### 7.2. Порядок информирования потенциальных потребителей государственной услуги:

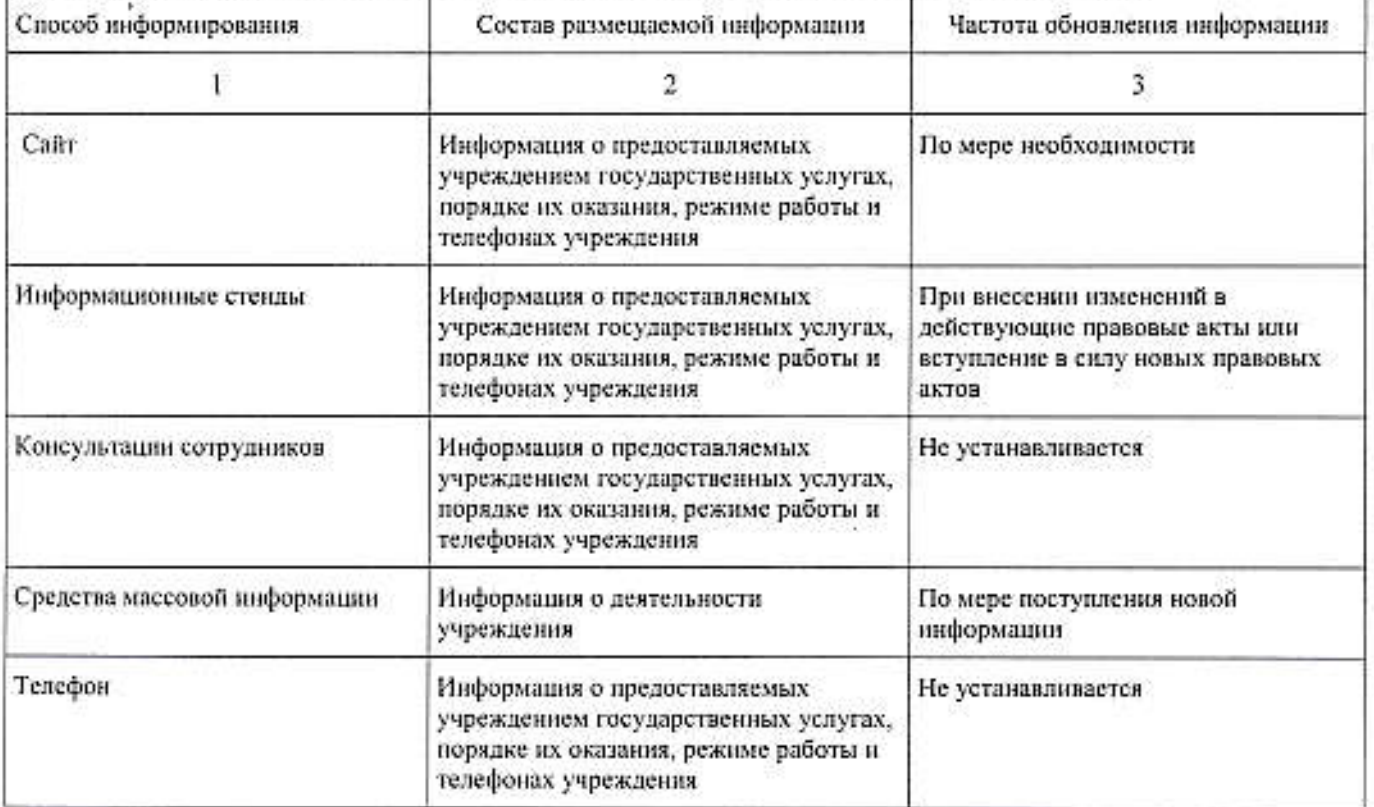

### ЧАСТЬ 2. Прочие сведения о государственном задании

1. Основания для досрочного прекращения выполнения государственного задания: Реорганизация или ликвидация учреждения

2. Иная информация, необходимая для выполнения (контроля за выполнением) государственного задання:

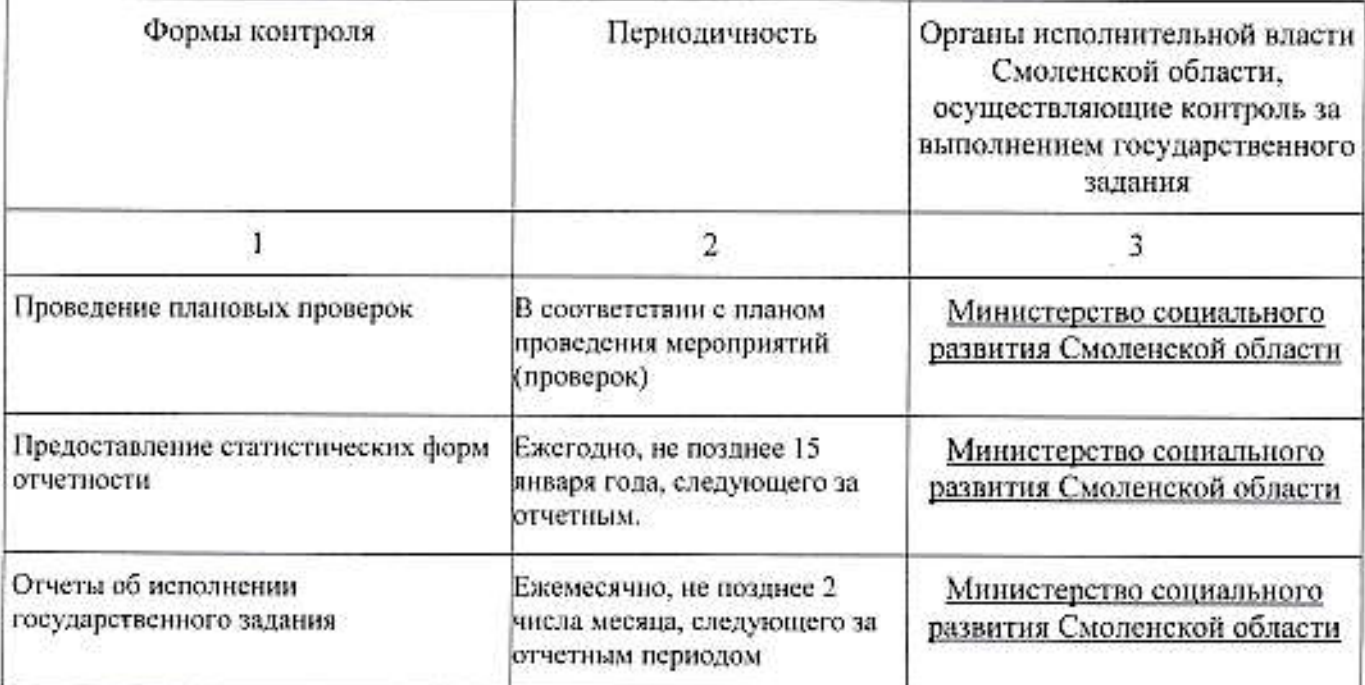

3. Порядок контроля за выполнением государственного задания:

4. Требования к отчетности о выполнении государственного задания:

4.1. Периодичность представления отчетов о выполнении государственного задания Ежемесячно

4.2. Сроки представления отчетов о выполнении государственного задания не позднее 2 числа месяца, следующего за отчетным периодом

 $4.3.$ Иные требования к отчетности о выполнении государственного задания нет 5. Иные показатели, связанные  $\mathbf{c}$ выполнением государственного задания, нет

ă

除作